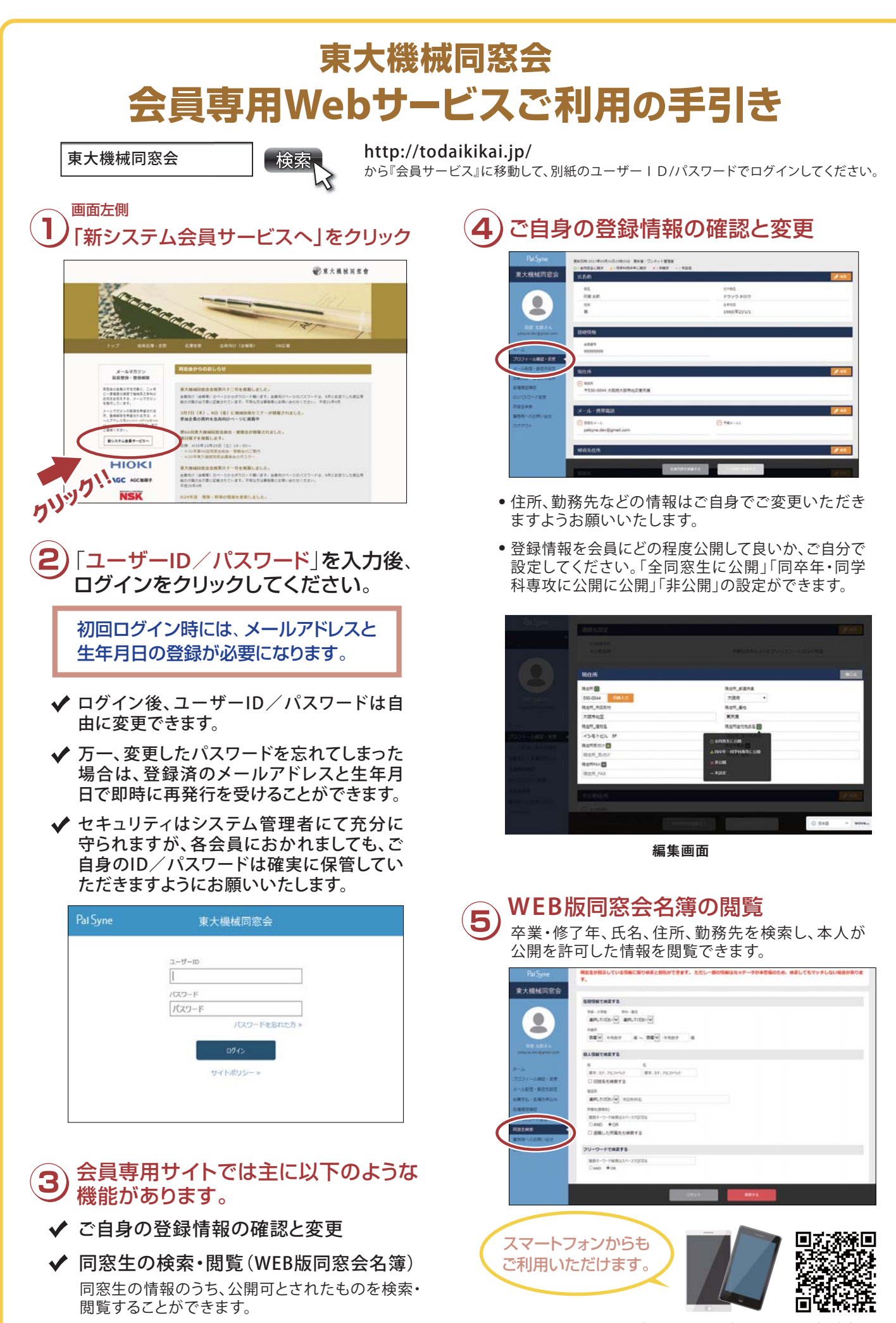

https://pu.palsyne.net/u-tky-kikai/